## **How to save an auto-email before it expires**

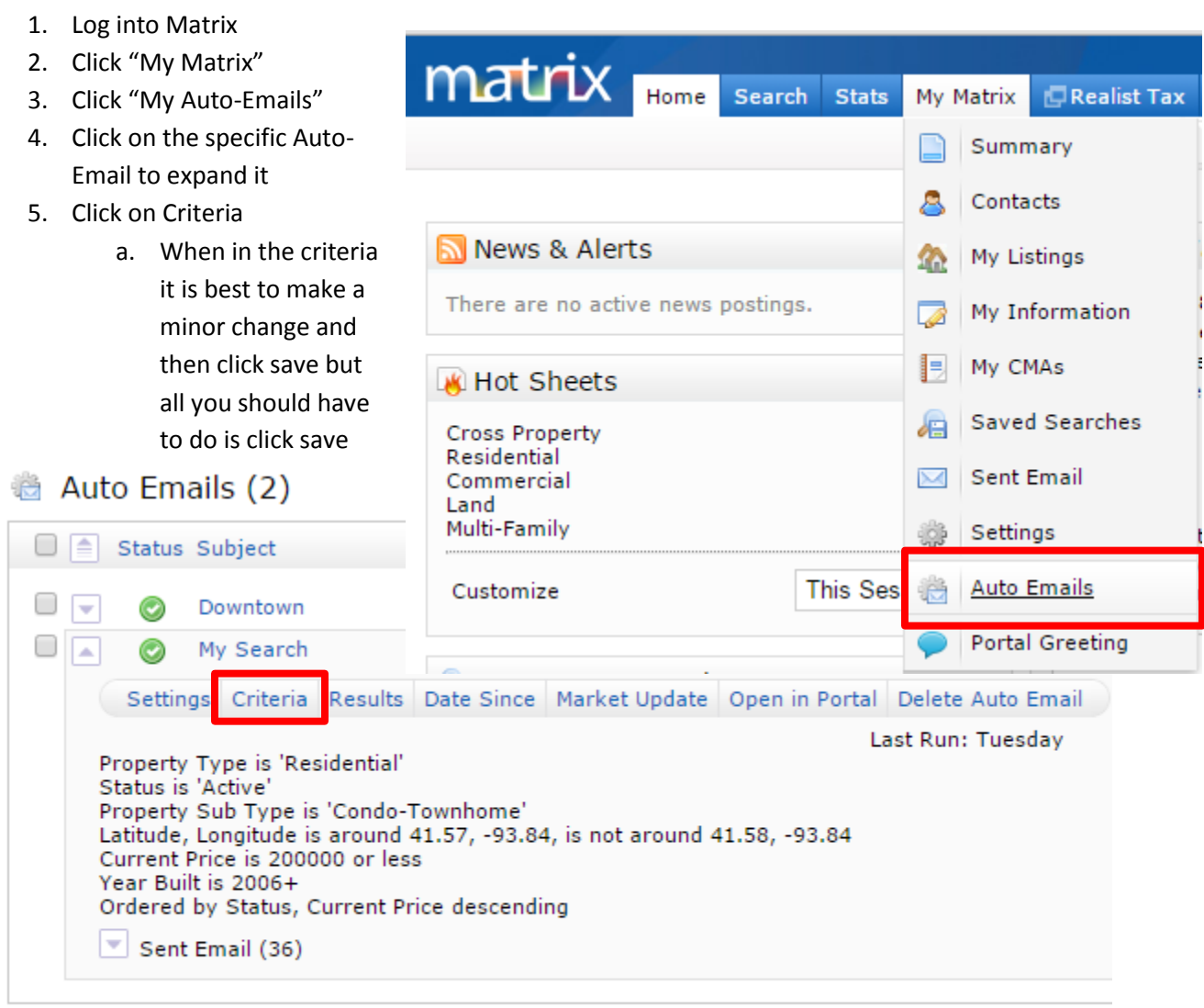

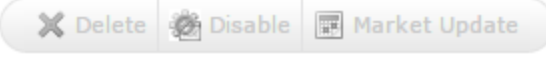

- 6. Click save and then save again
- 7. In the upper left hand corner it should say the auto-email was updated

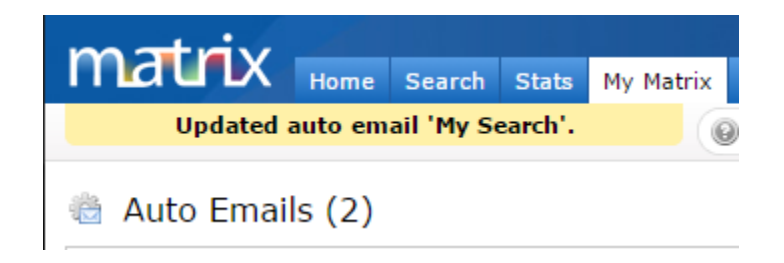